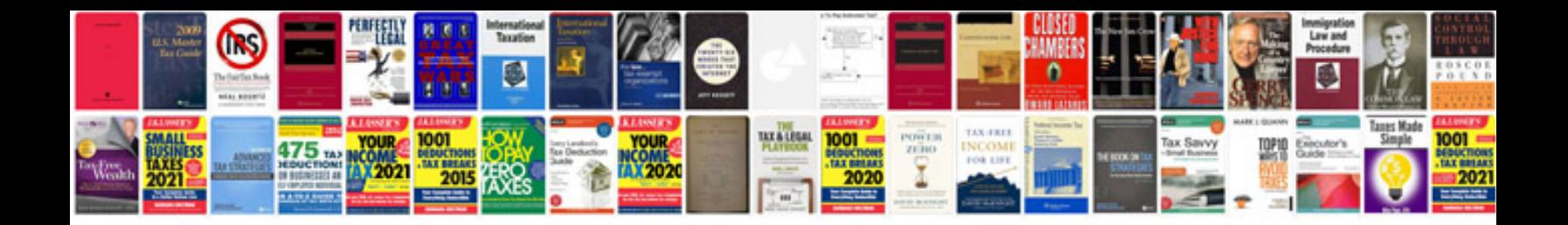

**How to create a google docs spreadsheet**

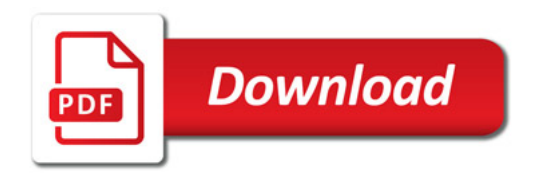

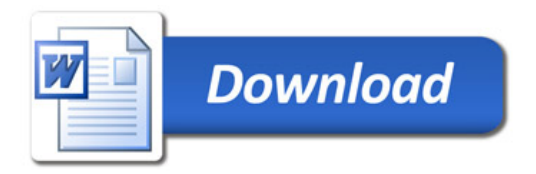